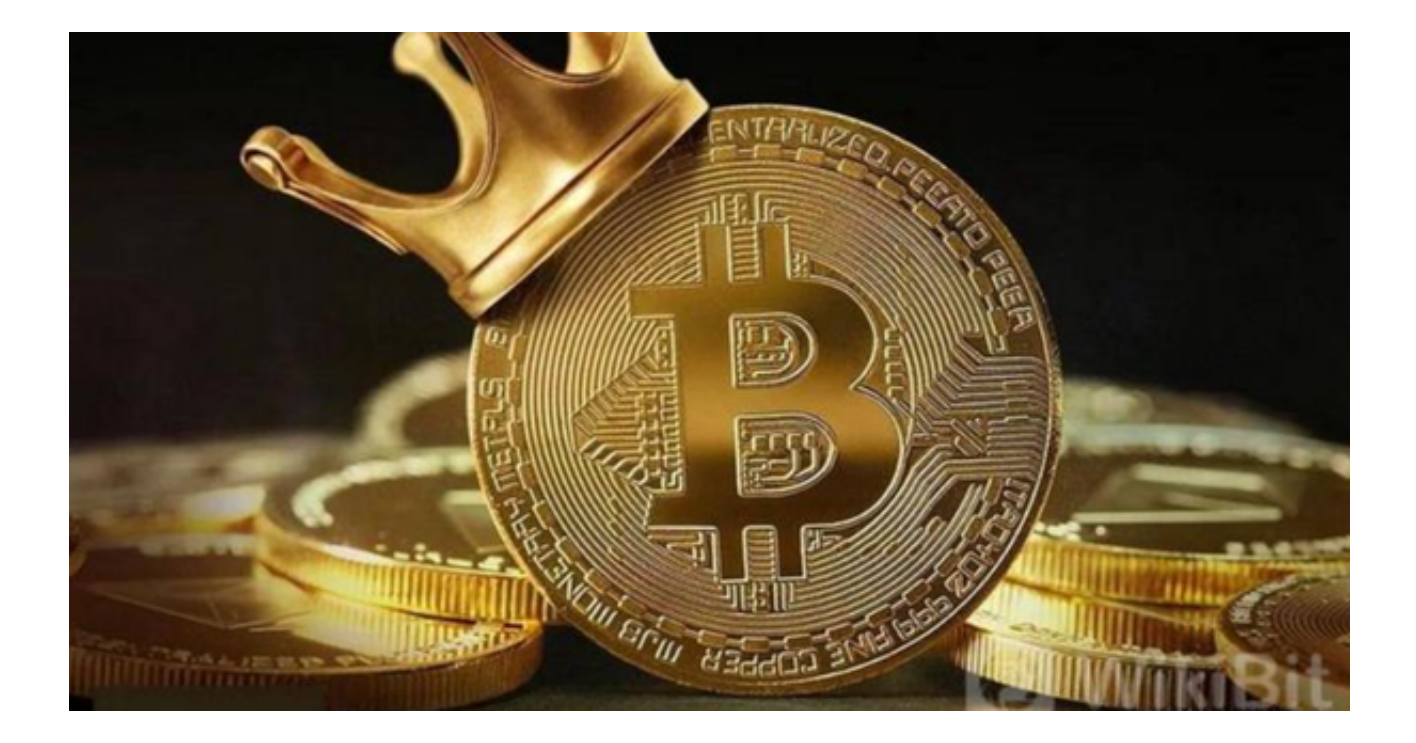

 比特币是第一种分布式的虚拟货币,整个网络由用户构成,没有中央银行。去中 心化是比特币安全与自由的保证。比特币可以在任意一台接入互联网的电脑上管理 ,不管身处何方,任何人都可以挖掘、购买、出售或收取比特币。

 由于加密货币市场的不断发展,比特币的价格不断上涨,吸引了越来越多的投资 者和用户参与比特币的交易,因此比特币交易平台的数量不断增加。那么如此多的 交易平台中,Bitget交易平台怎么样呢?

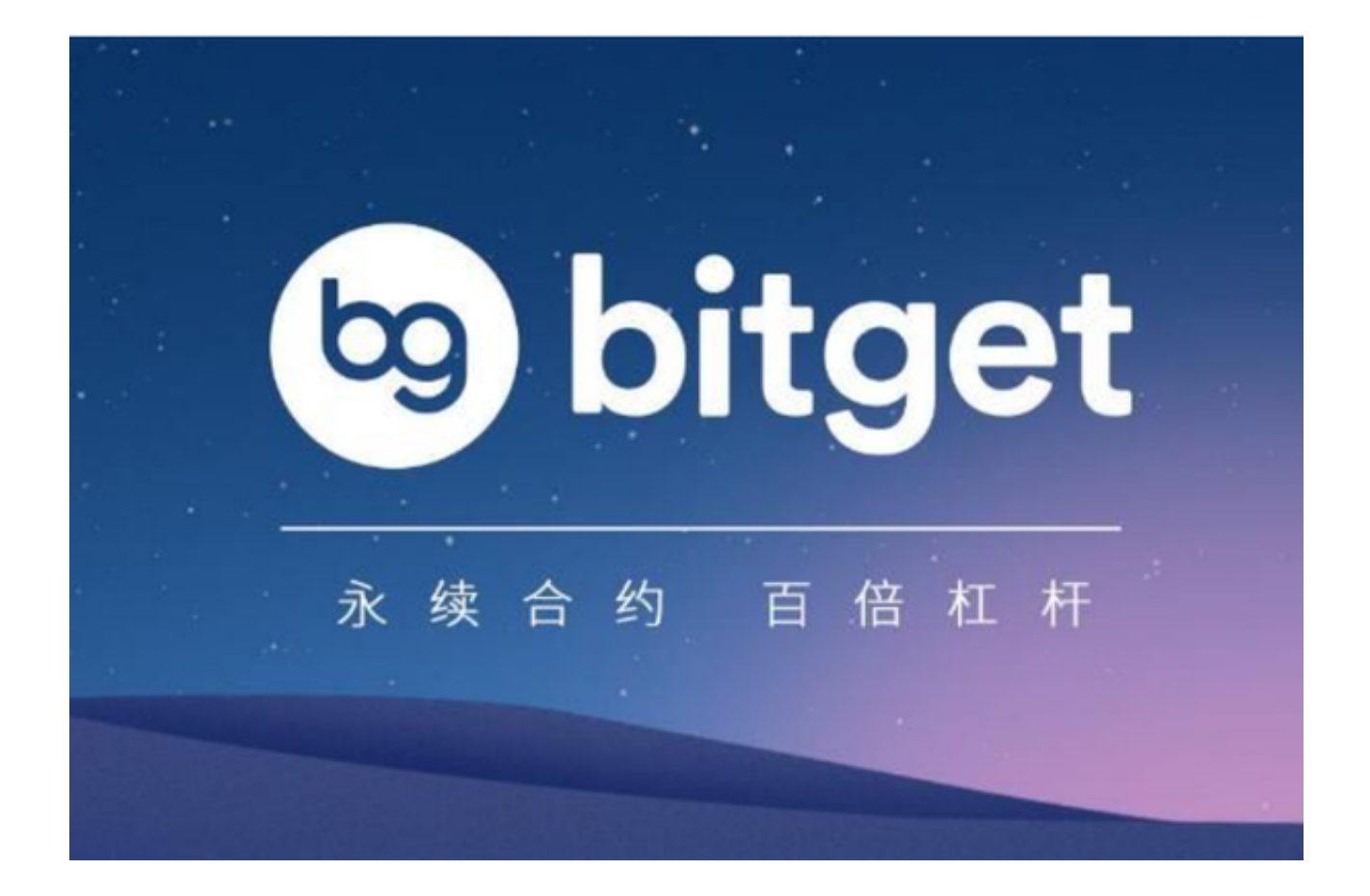

Bitget交易平台是一家专注于数字货币交易的平台,致力于为数字货币交易者提供 优质、高效的交易服务。Bitget交易所app是数字资产交易的最佳选择之一。它提 供的安全保障、市场推广、用户体验、全球支持以及多种有用功能,使得投资者能 够安心进行数字资产交易,并全面掌握数字资产市场的最新动态,有效降低投资风 险,成为数字资产投资者的首选。

Bitget App操作方法:

下载Bitget App: 打开Bitget官网即可下载, 选择适用您手机系统的版本下载。

 1. 注册账户: 首先,您需要在Bitget平台或Bitget App上注册账户并完成实名认证 。实名认证完成后,您就可以在平台上进行数字货币交易了。

 2. 充值: 在进行数字货币交易之前,您需要将资金充值到您在Bitget平台上的账户 中。在充值之前,您需要了解平台的充值方式以及充值手续费等相关信息。

3. 选择数字货币进行交易: 在Bitget平台上, 您可以选择多种数字货币进行交易, 比如比特币、以太币、莱特币等等。您可以在平台上查看各种数字货币的实时价格 、交易深度等信息,以便做出正确的投资决策。

 4. 下单买卖: 在选择好数字货币之后,您就可以在平台上下单进行买卖了。Bitget 平台支持多种下单方式,例如限价委托、市价买卖等,您可以根据自己的需求选择 合适的下单方式。

 5. 持仓管理: 在数字货币交易中,持仓管理是一项非常重要的工作。在Bitget平台 上,您可以随时查看自己的持仓情况,包括盈亏状况、持仓成本等,以便及时调整 持仓策略。

 怎么样?Bitget交易平台的操作是不是很简单呢,即使是加密货币市场上的新手, 也可以在很短时间内就上手。